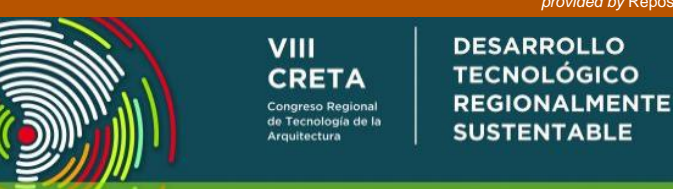

19 al 21 de Octubre

# **HERRAMIENTAS DIDÁCTICAS PARA EL DISEÑO Y PREDIMENSIONADO DE ELEMENTOS ESTRUCTURALES EN HORMIGÓN ARMADO**

**Mgtr. Arq. Guadalupe Álvarez**

**Ing. Anabella Cardellino, Arq. Yohana Cicaré, Arq. Gabriela Cristina, Ing. Daniela Gilabert, Arq. Florencia Marciani, Arq. Carolina Ponssa, Ing. Silvina Prados y Arq. Manuel Salinas**

Facultad de Arquitectura, Urbanismo y Diseño de la Universidad Nacional de Córdoba, Argentina. Web[: http://www.faudi.unc.edu.ar](http://www.faudi.unc.edu.ar/) Correos electrónico de contacto: [silvinaprados@hotmail.com;](mailto:silvinaprados@hotmail.com) caroponssa@gmail.com

**Resumen:** El diseño estructural es un proceso creativo que acompaña al proceso de diseño, definición y búsqueda arquitectónica de un objeto. Este trayecto es iterativo y evolutivo; en cada decisión proyectual se priorizan algunas variables sobre otras. Conocer y proponer diferentes mecanismos estructurales y sus requerimientos dimensionales permite involucrar la variable estructural en las decisiones espaciales y funcionales de cada proyecto.

Como docentes del área tecnológica comprometidos en el desafío de asistir ésta etapa de diseño, con herramientas accesibles e interactivas que permitan trabajar -en hormigón armado- con dimensiones que se ajusten a los requerimientos de la normativa vigente, es que desarrollamos tablas y planillas de pre dimensionado en formato Excel.

En el siguiente trabajo se expone la experiencia llevada a cabo en el marco del Trabajo Práctico Nº 2 en la materia Estructuras IIB, donde se analizan y diseñan diferentes partidos estructurales de obras construidas y se verifican sus dimensiones a través del predimensionado con estas planillas.

**Palabras clave:** diseño estructural, hormigón armado, predimensionado, herramienta didáctica

# **1 Introducción.**

El diseño estructural es un proceso creativo que acompaña al proceso de diseño, definición y búsqueda arquitectónica de un objeto. Este trayecto es iterativo y evolutivo; en cada decisión proyectual se priorizan algunas variables sobre otras. Conocer y proponer diferentes mecanismos estructurales y sus requerimientos dimensionales permite involucrar la variable estructural en las decisiones espaciales y funcionales de cada proyecto.

En esta dinámica proyectual, donde diversas propuestas creativas deben ser evaluadas de forma ágil para tomar decisiones adecuadas a la propuesta arquitectónica, es indispensable contar con herramientas precisas y sencillas.

El reglamento vigente para la construcción de obras en hormigón armado de Argentina,<sup>1</sup> para el predimensionado de determinados elementos estructurales considera solo su esbeltez geométrica. Las secciones obtenidas bajo estos criterios pueden resultar poco eficientes. En el caso del predimensionado de vigas, en cambio, al no evaluar en los métodos sugeridos la resistencia de la misma, resultan secciones en algunos casos hasta insuficientes.

Muchos son los autores que han contribuido al debate sobre el tema que sumados a los que integrantes de este equipo han realizado en instancias anteriores<sup>2</sup>, confirman la importancia de que el diseñador en el proceso creativo maneje dimensiones preliminares cercanas a las reales.

Tomando lo precedente como referencia, el presente trabajo aborda el estudio de coeficientes para el predimensionado de losas nervuradas armadas en una dirección y vigas de hormigón armado. Paralelamente hace foco en la accesibilidad de los resultados y propone herramientas que permiten aplicarlos de manera simple al proceso de diseño.

A modo de ejemplo se comparte la experiencia de implementación de las mismas en el desarrollo de trabajos prácticos en nivel tres de la carrera de arquitectura<sup>3</sup>.

## **2 Método de predimensionado.**

### **2.1 Losas Nervuradas armadas en una dirección.**

Para el predimensionado de losas nervuradas el reglamento propone en la tabla 9.5 (a) coeficientes que tienen en cuenta las condiciones de borde de las mismas y la luz de cálculo (Tabla 1).

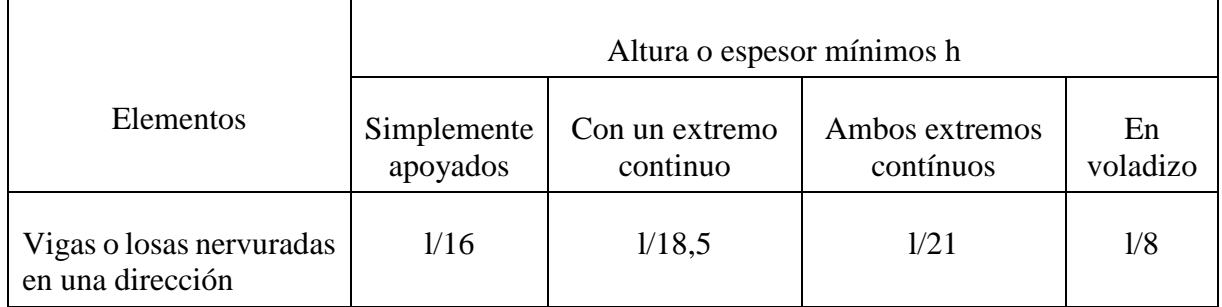

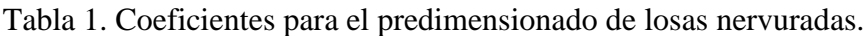

Fuente: Cirsoc 201.

No obstante, permite optimizar los espesores obtenidos de esta manera siempre y cuando se controlen las deformaciones por flexión para que no excedan los valores límites establecidos en la tabla 9.5 (b) del mismo reglamento (Tabla 2).

1

<sup>1</sup> Reglamento Argentino: Cirsoc 201 - 2005 *"Diseño y Dimensionado de estructuras de hormigón armado"*

<sup>2</sup> GONORAZKY, S.; PRADOS S. *"Análisis crítico y propuestas para la optimización en la utilización de espesores mínimos de losas según recomendaciones del Cirsoc 201 – 02"* VII EIPAC-2007.

GONORAZKY, S.; PONSSA, C.; ALVAREZ G.; KLEIN, K.. "*Integración del diseño estructural en el proceso proyectual arquitectónico"* JEHE 2011.

<sup>3</sup> Universidad Nacional de Córdoba, Facultad de Arquitectura; Urbanismo y Diseño, Estructuras IIB. Trabajo práctico Nº2: Descubriendo criterios de diseño estructural en proyectos de viviendas colectivas.

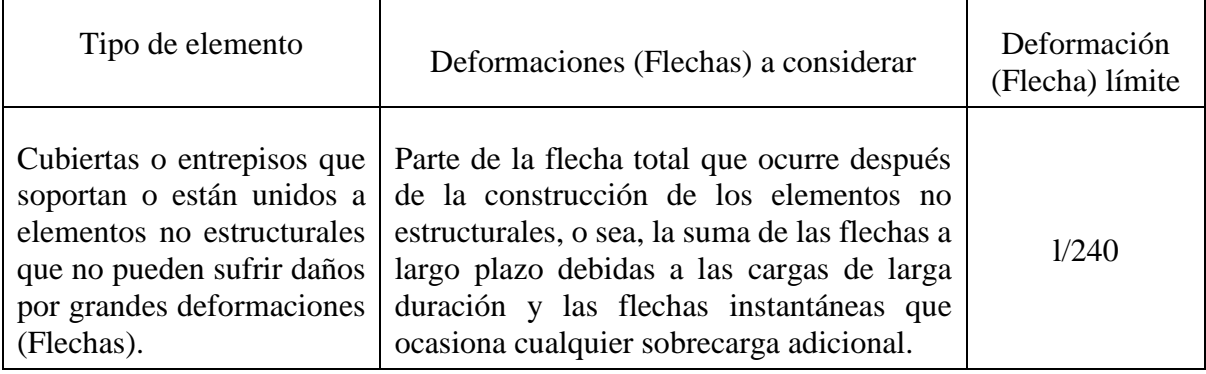

### Tabla 2. Deformaciones límites fijadas en el reglamento.

Fuente: Cirsoc 201.

Para el estudio de este tipo de losas se procede al análisis de las deflexiones de casos seleccionados definiendo los siguientes parámetros de diseño:

- Tipología: vivienda
- Cargas muertas: D =  $6.5$ KN/m<sup>2</sup> incluyendo la carga debida a tabiquería
- Cargas vivas:  $L = 2KN/m^2$
- Luces a cubrir: hasta 7 metros.

La flecha total se obtiene a partir de la suma de:

- 1) una flecha instantánea determinada para el 100% de la sobrecarga de uso o carga viva con un momento de inercia que contemple si la sección se encuentra o no fisurada (Figura 1). Para ello se compara el momento flector producido por las cargas con el momento flector crítico o momento que produce la fisuración de la pieza.
- 2) una flecha adicional a largo plazo resultante de la fluencia lenta para un 30% de la sobrecarga de uso o carga viva (situación habitual para viviendas). En este caso también se analiza si la sección se encuentra fisurada o no para el cálculo de su deformación.

En ambas instancias las cargas muertas o permanentes se consideran en su totalidad.

De esta manera se evalúa el comportamiento de las losas bajo condiciones de servicio, como lo indica la normativa, y se obtienen los espesores mínimos necesarios.

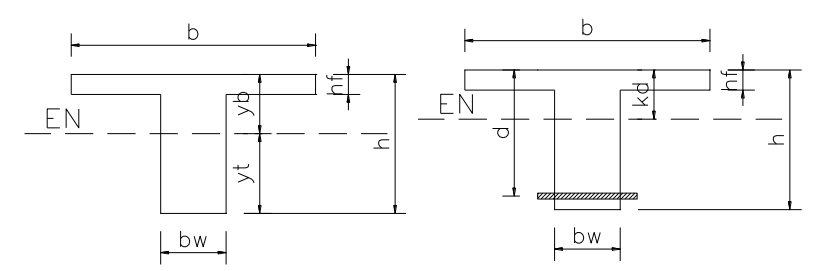

Figura 1. Modelo sección sin fisurar y modelo de sección fisurada.

Fuente: elaboración propia

En todos los casos estudiados se consideran las siguientes condicionantes de diseño:

Condicionantes geométricas:

- Capa de compresión de 5cm (mínimo reglamentario para elementos de relleno removibles).
- Ancho de nervio de 10cm (mínimo reglamentario).
- Separación entre ejes de nervios 60cm (separaciones habituales en nuestro medio).

*Herramientas didácticas para el diseño y predimensionado de elementos estructurales en hormigón armado*

Condicionantes de dimensionado:

- Nervios con armadura de tracción superior a la mínima reglamentaria.
- Se considera el aporte de la malla de acero de la capa de compresión como armadura comprimida del nervio.
- Se adoptan los momentos de apoyo igual a los momentos de empotramiento perfecto (método aplicable en las primeras etapas de diseño).

Condicionantes constructivas:

- Calidad del hormigón H-25.
- Contraflecha en los encofrados igual a la flecha instantánea para las cargas permanentes.

Procesado los resultados, las flechas máximas obtenidas en los casos estudiados son (Tablas 3, 4 y 5):

| Espesor | Longitud          |        |        |       |       |                   |       |       |
|---------|-------------------|--------|--------|-------|-------|-------------------|-------|-------|
| de losa | 3.50 <sub>m</sub> | 4.00m  | 4.50m  | 5.00m | 5.50m | 6.00 <sub>m</sub> | 6.50m | 7.00m |
| 20cm    | 1/262             |        |        |       |       |                   |       |       |
| 25cm    | 1/530             | 1/325  | 1/253  |       |       |                   |       |       |
| 30cm    | 1/1630            | 1/668  | 1/391  | 1/298 | 1/243 |                   |       |       |
| 35cm    | 1/5488            | 1/1824 | 1/814  | 1/481 | 1/341 | 1/276             | 1/249 |       |
| 40cm    | 1/16816           | 1/5095 | 1/1972 | 1/944 | 1/548 | 1/384             | 1/308 | 1/276 |

Tabla 3. Flechas para losas simplemente apoyadas.

Fuente: elaboración propia

Tabla 4. Flechas para losas con un extremo continuo.

| Espesor | Longitud          |        |        |        |        |        |        |       |
|---------|-------------------|--------|--------|--------|--------|--------|--------|-------|
| de losa | 3.50 <sub>m</sub> | 4.00m  | 4.50m  | 5.00m  | 5.50m  | 6.00m  | 6.50m  | 7.00m |
| 20cm    | 1/838             | 1/416  | 1/281  |        |        |        |        |       |
| 25cm    | 1/2555            | 1/1405 | 1/662  | 1/435  | 1/312  | 1/256  |        |       |
| 30cm    | 1/4272            | 1/2862 | 1/2010 | 1/1016 | 1/588  | 1/397  | 1/332  | 1/264 |
| 35cm    | 1/6573            | 1/4403 | 1/3092 | 1/2254 | 1/1469 | 1/825  | 1/533  | 1/397 |
| 40cm    | 1/9520            | 1/6377 | 1/4479 | 1/3265 | 1/2453 | 1/1890 | 1/1117 | 1/704 |

Fuente: elaboración propia

| Espesor | Longitud          |                   |        |                   |                   |                   |        |                   |
|---------|-------------------|-------------------|--------|-------------------|-------------------|-------------------|--------|-------------------|
| de losa | 3.50 <sub>m</sub> | 4.00 <sub>m</sub> | 4.50m  | 5.00 <sub>m</sub> | 5.50 <sub>m</sub> | 6.00 <sub>m</sub> | 6.50m  | 7.00 <sub>m</sub> |
| 20cm    | 1/2826            | 1/1795            | 1/847  | 1/477             | 1/340             | 1/262             |        |                   |
| 25cm    | 1/5327            | 1/3569            | 1/2507 | 1/1744            | 1/915             | 1/542             | 1/388  | 1/301             |
| 30cm    | 1/8906            | 1/5966            | 1/4190 | 1/3055            | 1/2295            | 1/1693            | 1/961  | 1/628             |
| 35cm    | 1/13701           | 1/9179            | 1/6447 | 1/4700            | 1/3531            | 1/2720            | 1/2139 | 1/1626            |
| 40cm    | 1/19844           | 1/13294           | 1/9337 | 1/6807            | 1/5114            | 1/3939            | 1/3098 | 1/2481            |

Tabla 5. Flechas para losas con los dos extremos continuos.

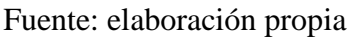

Buscando una aplicación práctica se definieron coeficientes que se relacionen con los utilizados para el predimensionado de losas macizas, donde a partir de los resultados antes expuestos se determina la siguiente relación:

$$
h_{\text{losa nervurada}} = h_{\text{losa maciza}} \times 1.50 \quad (1)
$$

Por lo tanto, el espesor necesario para una losa alivianada se obtiene a partir de incrementar un 50% el espesor obtenido para las losas macizas con los coeficientes correspondientes (Tabla 6).

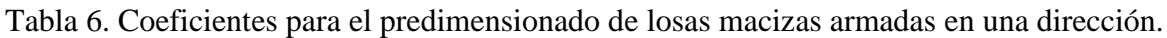

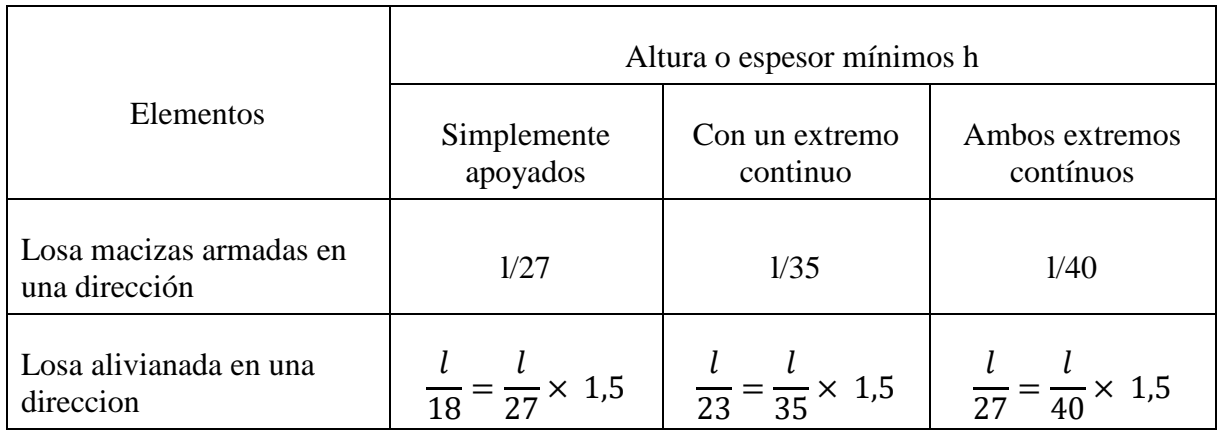

Fuente: elaboración propia en *"Análisis crítico y propuestas para la optimización en la utilización de espesores mínimos de losas según recomendaciones del Cirsoc 201-02"* <sup>4</sup>

### **2.2 Vigas.**

1

El reglamento propone predimensionar vigas a partir de la esbeltez geométrica (ver Tabla 1). Se ensayan diferentes hipótesis y se verifica que las secciones obtenidas bajo estos criterios resultan poco eficientes y hasta utópicas en algunos ejemplos ya que no se evalúa de manera directa su resistencia.

<sup>4</sup> Tabla elaborada por GONORAZKY, S. y PRADOS, S. en el trabajo *"Análisis crítico y propuestas para la optimización en la utilización de espesores mínimos de losas según recomendaciones del Cirsoc 201 – 02"* presentado en el VII EIPAC y completada para esta presentación.

*Herramientas didácticas para el diseño y predimensionado de elementos estructurales en hormigón armado*

Evaluar la resistencia implica (2):

Momento resistente  $\geq$  Momento solicitante (2)

Como aporte el reglamento en la tabla 8.3.3 propone coeficientes (Figura 2) que permiten la obtención de los valores aproximados de momentos solicitantes en tramos y apoyos para vigas con diferentes condiciones de vínculos.

$$
M = \frac{q \times L^2}{9}
$$
\n
$$
\Delta \qquad M = \frac{q \times L^2}{11}
$$
\n
$$
M = \frac{q \times L^2}{10}
$$
\n
$$
\Delta \qquad M = \frac{q \times L^2}{10}
$$
\n
$$
M = \frac{q \times L^2}{10}
$$
\n
$$
M = \frac{q \times L^2}{16}
$$
\n
$$
M = \frac{q \times L^2}{11}
$$
\n
$$
M = \frac{q \times L^2}{11}
$$
\n
$$
M = \frac{q \times L^2}{11}
$$
\n
$$
M = \frac{q \times L^2}{11}
$$
\n
$$
M = \frac{q \times L^2}{11}
$$
\n
$$
M = \frac{q \times L^2}{11}
$$
\n
$$
M = \frac{q \times L^2}{11}
$$
\n
$$
M = \frac{q \times L^2}{11}
$$
\n
$$
M = \frac{q \times L^2}{11}
$$
\n
$$
M = \frac{q \times L^2}{11}
$$
\n
$$
M = \frac{q \times L^2}{11}
$$
\n
$$
M = \frac{q \times L^2}{11}
$$
\n
$$
M = \frac{q \times L^2}{11}
$$
\n
$$
M = \frac{q \times L^2}{11}
$$
\n
$$
M = \frac{q \times L^2}{11}
$$

Figura 2. Coeficientes para la obtención de los momentos aproximados en tramos y apoyos de vigas continuas. Fuente: Diseño y dimensionado de estructuras de hormigón armado<sup>5</sup>

Definida la calidad del hormigón y la sección de la viga donde la altura verifique la obtenida con los coeficientes de la tabla 9.5 (a) del Cirsoc 201 (Tabla 1) se compara la carga última que resiste la viga con la carga última solicitante (3 y 4) obtenida a partir de un simple análisis de áreas tributarias.

qu resistente  $\ge$  qu solicitante (3)

Donde qu resistente =  $\frac{b \times d^2}{L^2}$  × coeficiente ≥ qu solicitante (4)

donde el coeficiente a utilizar en cada caso depende principalmente de la calidad del hormigón utilizado y de las condiciones de vínculo de la viga.

A partir de lo expuesto se elaboran las siguientes tablas (Figura 3, 4 y 5):

|                               | PRE<br>D    | <b>IMENSIONADO</b><br>DE VIGAS                                                    |                         |  |
|-------------------------------|-------------|-----------------------------------------------------------------------------------|-------------------------|--|
| <b>SARA</b>                   | Deformación | hmn $[m] = \frac{1}{R} [m]$                                                       | HORMIGÓN<br>$H - 20$    |  |
|                               | Resistencia | $q_{\text{max}} [t/m] = \frac{b [m] \times d^2 [m]}{L^2 [m]} \times 8 \times 100$ | ACERO<br>A D N - 4 2 0  |  |
|                               | Deformación | h <sub>mfn</sub> $[m] = \frac{L}{16} [m]$                                         |                         |  |
|                               | Resistencia | $q_{\text{max}}[t/m] = \frac{b [m] \times d^2 [m]}{L^2 [m]} \times 33 \times 100$ | ᆚ                       |  |
| 後                             | Deformación | hmtn $[m]=\frac{L}{18.5}[m]$                                                      |                         |  |
|                               | Resistencia | $q_{\text{max}}[t/m] = \frac{b [m] \times d^2 [m]}{L^2 [m]} \times 37 \times 100$ |                         |  |
| <b>SINGLET</b><br><b>SANA</b> | Deformación | h <sub>mfn</sub> $[m] = \frac{L}{21} [m]$                                         | d $[m] = h [m] - 0.04m$ |  |
|                               | Resistencia | $q_{\text{max}}[t/m] = \frac{b [m] \times d^2 [m]}{l^2 [m]} \times 41 \times 100$ |                         |  |

Figura 3. Predimensionado de vigas en hormigón H-20. Fuente: elaboración propia

*VIII Congreso Regional de Tecnología de la Arquitectura – CRETA*

1

<sup>5</sup> GONORAZKY, SARA. Diseño y dimensionado de estructuras de hormigón armado. Con aplicación del Reglamento CIRSOC 201-2005.

|                       | IMENSIONADO DE VIGAS<br>PRED |                                                                                   |                         |  |  |  |  |  |
|-----------------------|------------------------------|-----------------------------------------------------------------------------------|-------------------------|--|--|--|--|--|
| <b>September 2004</b> | Deformación                  | hmn $[m] = \frac{L}{R} [m]$                                                       | HORMIGÓN<br>$H - 25$    |  |  |  |  |  |
|                       | Resistencia                  | $q_{max} [t/m] = b [m] \times d^2 [m] \times 10 \times 100$<br>$L^2$ [m]          | CERO<br>A D N - 4 2 0   |  |  |  |  |  |
| Δ                     | Deformación                  | h <sub>mfn</sub> $[m] = \frac{L}{16} [m]$                                         |                         |  |  |  |  |  |
|                       | Resistencia                  | $q_{\text{max}}[t/m] = \frac{b [m] \times d^2 [m]}{L^2 [m]} \times 40 \times 100$ | $\mathbf{r}$            |  |  |  |  |  |
| ă                     | Deformación                  | h <sub>m<sup>n</sup></sub> $[m] = L[m]$                                           |                         |  |  |  |  |  |
|                       | Resistencia                  | $q_{\text{max}}[t/m] = \frac{b [m] \times d^2 [m]}{L^2 [m]} \times 45 \times 100$ |                         |  |  |  |  |  |
| <b>Milles</b><br>邋    | Deformación                  | $h_{min}$ [m]= $\frac{1}{21}$ [m]                                                 | d $[m] = h [m] - 0.04m$ |  |  |  |  |  |
|                       | Resistencia                  | $q_{max}[t/m] = b[m] \times d^2[m] \times 51 \times 100$<br>$L^2$ [m]             |                         |  |  |  |  |  |

Figura 4. Predimensionado de vigas en hormigón H-25. Fuente: elaboración propia

|                              |             | PREDIMENSIONADO DE VIGAS                                                                         |                         |  |
|------------------------------|-------------|--------------------------------------------------------------------------------------------------|-------------------------|--|
| 後                            | Deformación | hmn $[m] = \frac{1}{R} [m]$                                                                      | HORMIGÓN<br>$H - 30$    |  |
|                              | Resistencia | $q_{\text{max}}[t/m] = \frac{b [m] \times d^2 [m]}{L^2 [m]} \times 12 \times 100$                | ACERO<br>A D N - 4 2 0  |  |
| Δ                            | Deformación | $h_{min}$ [m]= $\frac{L}{16}$ [m]                                                                |                         |  |
|                              | Resistencia | $q_{max} [t/m] = \frac{b}{m} [m] \times d^2 [m] \times 49 \times 100$<br>$\overline{L^2 \mid m}$ | <b>L</b>                |  |
| 汤                            | Deformación | h <sub>mfn</sub> $[m] = \lfloor \lfloor m \rfloor$<br>18.5                                       |                         |  |
|                              | Resistencia | $q_{max} [t/m] = \frac{b [m] \times d^2 [m]}{L^2 [m]} \times 55 \times 100$                      |                         |  |
| <b>SERIES</b><br><b>SARA</b> | Deformación | h <sub>min</sub> $[m] = \frac{1}{21} [m]$                                                        | d $[m] = h [m] - 0.04m$ |  |
|                              | Resistencia | $q_{max} [t/m] = b [m] \times d^2 [m] \times 61 \times 100$<br>$L^2$ [m]                         |                         |  |

Figura 5. Predimensionado de vigas en hormigón H-30. Fuente: elaboración propia

El método o procedimiento propuesto, al igual que el proceso de diseño, es iterativo y admite más de una solución. Es aplicable para vigas continuas con variaciones entre sus cargas distribuidas o longitudes con diferencias menores al 20%.

Procedimiento:

- 1) Calcular la altura mínima para la viga  $(h_{min})$  teniendo en cuenta su longitud y sus condiciones de vínculos. Esta altura verifica las flechas admisibles para la pieza.
- 2) Estimar la carga última en la viga (qu) mediante el trazado de áreas tributarias.
- 3) Definir la calidad del hormigón a utilizar y proponer una primera aproximación para las dimensiones de la viga, teniendo en cuenta la altura obtenida en el punto 1.
- 4) Calcular la carga última  $(q<sub>más</sub>)$  que para las dimensiones propuestas verifique resistencia en función de la longitud de la viga y sus condiciones de vínculos.
- 5) Comparar la carga máxima resistente (q<sub>máx</sub>) con la carga última solicitante (q<sub>u</sub>) obtenida en el punto 2.

Si  $q_{max} < q_u$  No Verifica la sección propuesta  $\rightarrow$  modificar las dimensiones de la viga

Si qmáx≥qu Verifica la sección propuesta

## **3 Herramientas de diseño.**

Con el objetivo de agilizar el proceso de diseño y poder generar herramientas potencialmente utilizables en el taller de arquitectura generando lazos articuladores con todos los niveles académicos se elaboran a partir de los métodos antes descriptos planillas en lenguaje Excel.

Estas planillas constan de cuatro hojas:

- Hoja 1. INTRODUCCIÓN: Se presentan las planillas con una breve reseña explicativa y se adopta la carga última del entrepiso (Figura 6).
- Hoja 2. LOSAS: Los casilleros que deben editarse son resaltados en color gris. Se ingresa el nombre de la losa y se elige de un menú desplegable el comportamiento estático y las condiciones de borde de la misma. Se especifica su resolución constructiva y sus dimensiones y se obtiene el espesor mínimo requerido para la misma (Figura 6).
- Hoja 3. VIGAS: Se ingresa el nombre de la viga, su longitud y se elige por medio de un menú desplegable sus condiciones de borde. Se obtiene una primera aproximación para la altura mínima que debe tener la viga para que verifique deformación. Luego se selecciona la calidad del hormigón, se ingresa el área tributaria de la viga y las dimensiones adoptadas donde aparece un mensaje de error en el caso de utilizar una altura menor a la mínima antes calculada. Como resultado final arroja un mensaje de "VERIFICA" o "NO VERIFICA" según corresponda (Figura 7).
- Hoja 4. COLUMNAS: Se ingresa el nombre de la columna, dimensiones de su área tributaria, cantidad de pisos por encima del nivel donde se quiere predimensionar la columna, calidad del hormigón a utilizar y dimensiones de la columna donde es posible elegir una forma rectangular o cuadrada y circular. Las dimensiones elegidas deben respetar las mínimas reglamentarias ya que de otra manera la planilla acusa un error en el ingreso de datos. Como resultado final se obtiene como mensaje "VERIFICA" o "NO VERIFICA" según corresponda (Figura 7).

PREDIMENSIONADO DE LOSAS DE HORMIGÓN ARMADO

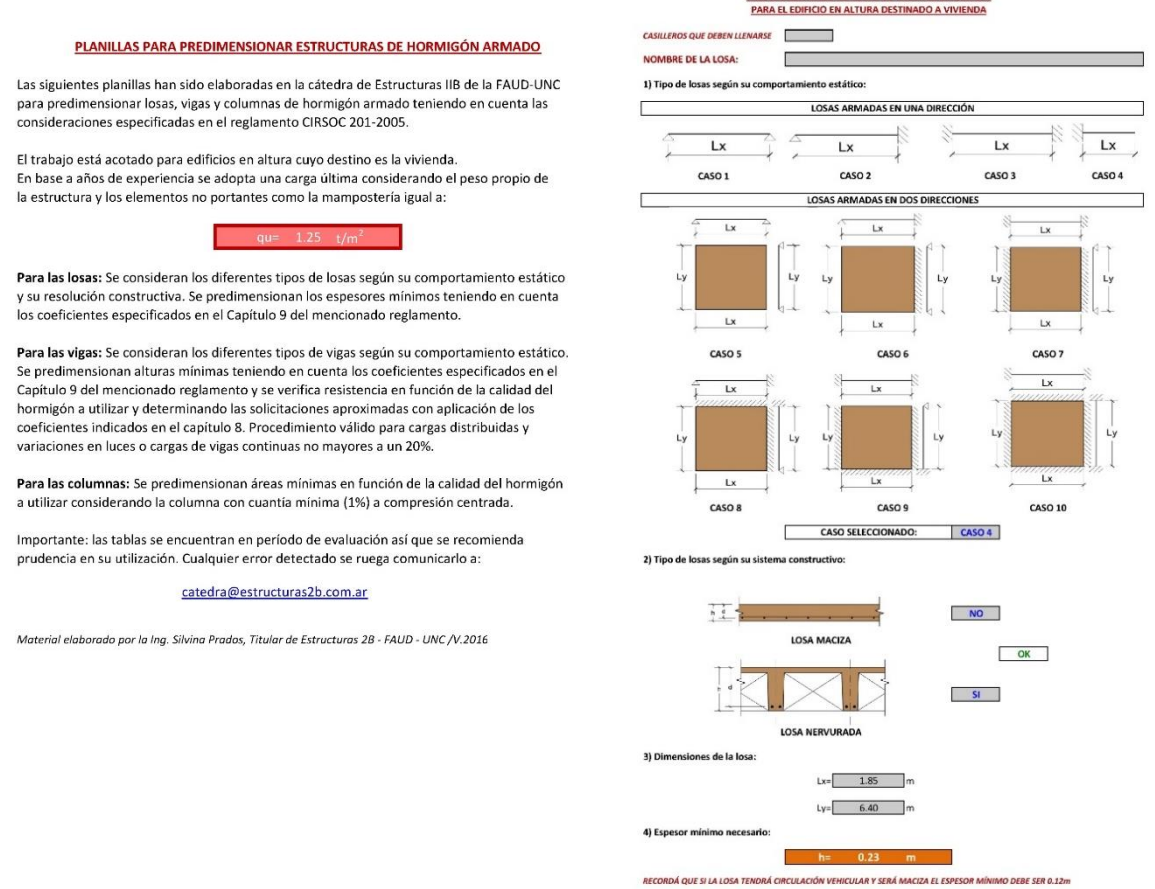

Figura 6. Hojas 1 y 2: Introducción y Losas. Fuente: elaboración propia

*Herramientas didácticas para el diseño y predimensionado de elementos estructurales en hormigón armado*

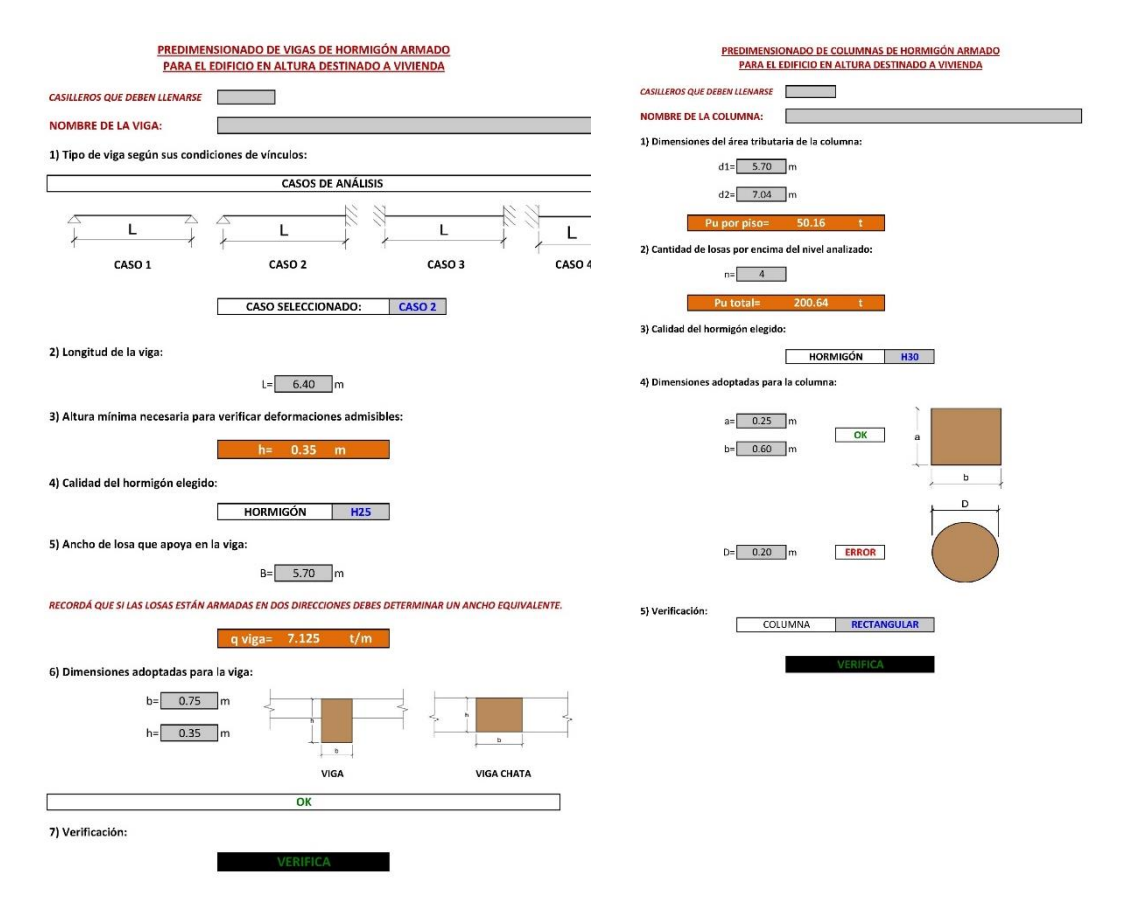

Figura 7. Hojas 3 y 4: Vigas y Columnas. Fuente: elaboración propia

Las planillas elaboradas constituyen un gran aporte a la etapa creativa. Con el objetivo de hacerlas accesibles desde las tecnologías móviles se reelaboran las mismas para formato de Hojas de cálculo de Google Drive que permite descargarlas en tablets y smarphones y utilizarlas sin la necesidad de tener una conexión a internet (Figura 8).

Es importante destacar que los estudiantes poseen los conceptos teóricos requeridos en el tema al momento de utilizar estas planillas. Esto nos permite incorporar en el ejercicio proyectual un predimensionado ágil y certero.

| <b>図 W 4 ■ 11:46 AM</b><br>$2+$                                                                                                    | 60 E<br><b>25 宝⊿自11:46 AM</b><br>$2+$                                                                                                    | JN 6<br><b>図 W W H 11:47 AM</b><br>is E                                                                                                    | <b>COMMUNICATION</b><br><b>ING</b><br>60 III<br><b>図 下 d ■ 11:47 AM</b><br>$\overline{\bullet}$                                                                                                    |
|----------------------------------------------------------------------------------------------------|----------------------------------------------------------------------------------------------------|----------------------------------------------------------------------------------------------------|----------------------------------------------------------------------------------------------------|
| <b>PLANILLAS PARA PREDIMENSIONAR</b><br><b>ESTRUCTURAS DE HORMIGÓN ARMADO</b><br>Las siquientes planillas han sido elaboradas<br>en la cátedra de Estructuras IIR de la FAUD-<br>UNC para predimensionar losas, vigas v<br>columnas de hormigón armado teniendo en<br>cuenta las consideraciones específicadas en el<br>regiamento CIRSOC 201-2005.<br>El trabajo está acotado para edificios en altura<br>cuyo destino es la vivienda. En base a años de<br>experiencia se adopta una carga última<br>considerando el peso propio de la estructura y<br>los elementos no portantes como la<br>mamposteria igual a:<br>que 1.35 l/m2 | A the state of the state of the state of<br>PREDIMENSIONADO DE LOSAS DE<br><b>HORMIGON ARMADO PARA EL EDIFICIO</b><br>EN ALTURA DESTINADO A VIVIENDA<br>CASELEROS QUE DEBEN LLENARSE<br>NOMBRE DE LA LOSA:<br>1) Tipo de losas según su comportamiento<br>estático:<br>×<br>Seleccionar el caso según el<br>comportamiento estático de la losa AQUÍ<br>$+11$<br>CASO <sub>1</sub><br><b>CASO SELECCIONADO:</b> | $\mathbf{1}$ and $\mathbf{1}$ and $\mathbf{1}$ and $\mathbf{1}$<br>PREDIMENSIONADO DE VIGAS DE<br><b>HORMIGON ARMADO PARA EL EDIFICIO</b><br>EN ALTURA DESTINADO A VIVIENDA<br>CASILLEDOS QUE DEBEN LLENARSE<br>NOMBRE DE LA VIGA:<br>1) Tipo de viga según sus condiciones de<br>vinculos:<br>Seleccionar el caso según las condiciones<br>de vinculos AQUÍ<br>CASO <sub>2</sub><br><b>CASO SELECCIONADO:</b><br>2) Longitud de la viga: | $+$<br>PREDIMENSIONADO DE COLUMNAS DE<br><b>HORMIGÓN ARMADO PARA EL EDIFICIO</b><br>EN ALTURA DESTINADO A VIVIENDA<br>CASK LEROS OUR DEBEN LLENARDE<br>NOMBRE DE COLUMNA:<br>1) Dimensiones del área de influencia de la<br>columna:<br>$d1 = 3.58$ m<br>$d2 = 2.93$ m<br>14,14<br>Pu por piso=<br>w |
| Para las losas: Se consideran los<br>diferentes tipos de losas según su<br>comportamiento estático y su resolución<br>constructiva. Se predimensionan los<br>espesores minimos teniendo en cuenta los<br>coeficientes especificados en el Capitulo 9<br>del mencionado reglamento.<br>Para las vinas: Se consideran los<br>$\equiv$<br>INTRODUCCION -<br>10848                                                                                                    | 2) Tipo de losas según su sistema<br>constructivo:<br>1c<br>Seleccionar el caso según el sistema<br>constructivo AQUI<br>$\overline{16}$<br><b>LOSA MACIZA</b><br>$51$<br>w<br>__<br>the second company of the con-<br><b>LOSAS</b><br>VIGA<br>亖<br>INTROD.                                                                                                    | $L = 422$ m<br>3) Altura minima necesaria para verificar<br>deformaciones admisibles:<br>0.23<br>h=<br>$\sim$<br>$\mathbf{m}$<br>亖<br><b>VIGAS</b><br>$n$ .<br>24201<br>$\rightarrow$                                                                                                    | 2) Cantidad de losas por encima del nivel<br>analizado:<br>$n = 1$<br>113.13<br>Pu total <sup>®</sup><br>22<br>3) Calidad del hormigón elegido:<br>$^{12}$<br>$\equiv$<br>VIGAS<br>COLUMNAS -                                                                                                    |

Figura 8. Aplicación para Tablets y Smartphone. Fuente: elaboración propia

# **4 Implementación en taller.**

En la cátedra de Estructuras IIB <sup>6</sup>desde el año 2013, para iniciar el estudio de dimensionado en hormigón armado, se propone un trabajo de análisis arquitectónico - estructural de edificios paradigmáticos de la modernidad y posmodernidad. Esta actividad de 5 semanas, es compartida por otras 7 materias<sup>7</sup> del nivel tres de arquitectura.

El ejercicio, desde nuestra materia, plantea una fase de análisis de documentación de la obra y una fase propositiva y experimental donde los estudiantes formulan mecanismos estructurales coherentes y compatibles con el diseño arquitectónico que pueden verificar, intuitivamente, con la confección de maquetas de la estructura. La ejercitación requiere el desarrollo de documentación gráfica de la estructura de la obra y el predimensionado de los principales elementos estructurales utilizando las planillas.

## **5 Conclusiones.**

La implementación de estas tablas como herramienta proyectual nos permiten interactuar con el diseño estructural desde etapas tempranas en el proceso de creativo de los estudiantes.

Este método descripto permite optimizar los espesores de las losas nervuradas y evaluar resistencia y deformabilidad en el predimensionado de las vigas de manera ágil y práctica obteniendo dimensiones próximas a la realidad.

La estrategia de ofrecer las planillas para dispositivos móviles posibilitó que los estudiantes se apropiaran de la herramienta trasladando su aplicación de manera natural en los proyectos que desarrollan en las restantes materias.

Las actividades de vinculación intercátedras con las materias proyectuales de todos los niveles académicos permiten su difusión avalando su versatilidad al utilizarlas también en temáticas de diseño diferentes a la vivienda colectiva.

## **6 Referencias.**

1

CIRSOC 201 (2005) Reglamento Argentino: *"Diseño y dimensionado de estructuras de hormigón armado"*.

GONORAZKY, S; PRADOS, S. *"Análisis crítico y propuestas para la optimización en la utilización de espesores mínimos de losas según recomendaciones del Cirsoc 201 – 02"*. 2007. VII EIPAC-Encuentro de investigadores y profesionales argentinos de la construcción.

GONORAZKY, S; ÁLVAREZ, G; KLEIN, K; PONSSA, C. *"Integración del diseño estructural en el proceso proyectual arquitectónico"*. 2011. Terceras jornadas sobre la enseñanza del hormigón estructural: JEHE 2011.

GONORAZKY, S. *"Diseño y Dimensionado de estructuras de Hormigón Armado, con aplicación del Reglamento CIRSOC 201-2005"*. 2012. Ed. FAUD-UNC.

NILSON, A. *"Diseño de estructuras de concreto"*. 2001. Ed. Mc Graw Hill

PONSSA, C; ALVAREZ, G; CARDELLINO, A; CICARÉ, Y; CRISTINA, G; GILABERT, D; MARCIANI, F; PRADOS, S; SALINAS, M *"Estrategias de diseño estructural con hormigón armado en proyectos de arquitectura argentina"*. Proyecto de investigación, categoría B, acreditado por SECyT-UNC (Res. 202/16).

<sup>6</sup> Universidad Nacional de Córdoba, Facultad de Arquitectura Urbanismo y Diseño, Estructuras II B. Prof. Titular: Ing. Silvina Prados

<sup>7</sup> UNC, Facultad de Arquitectura; Urbanismo y Diseño, cátedras que intervinieron en el trabajo articulador 2014: Arquitectura III A, Arquitectura III D, Historia II A, Historia II B, Construcciones II A, Construcciones II e Informática.